## **時計表示の設定をする**

## テレビ受信中に時計を表示させるかどうか設定をすることができます。

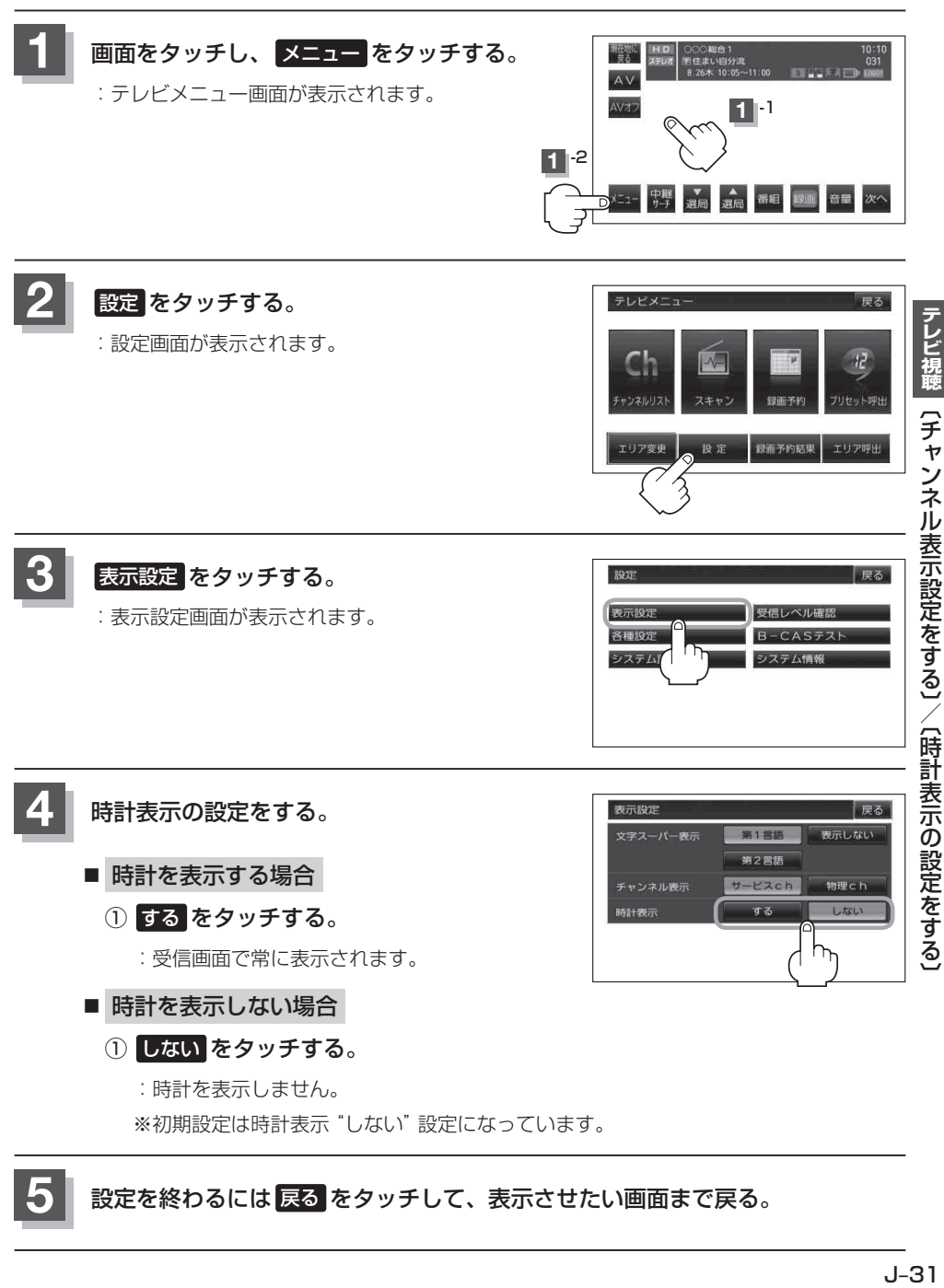

**5** 設定を終わるには 戻る をタッチして、表示させたい画面まで戻る。